#### **REPUBLIQUE ALGERIENNE DEMOCRATIQUE ET POPULAIRE**

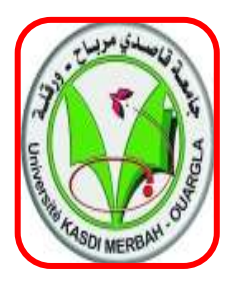

**MINISTERE DE L'ENSEIGNEMENT SUPERIEUR ET DE LA RECHERCHE SCIENTIFIQUE**

**UNIVERSITE KASDI MERBAH OUARGLA**

**FACULTE DES NOUVELLES TECHNOLOGIES**

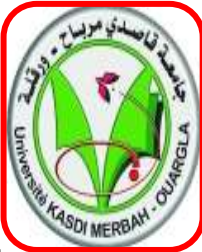

**DE L'INFORMATIONS ET DE LA COMMUNICATIONS**

**DEPARTEMENT DE L'ELECTRONIQUE ET**

**TELECOMMUNICATIONS**

#### **Mémoire de fin d'études**

En vue de l'obtention du diplôme de Master

**Filière** : Sciences et techniques

**Spécialité** : Automatique

**Option** : Automatique et systèmes

**Présenté par :** 

KRAMA MOHAMMED SAID et MOULAI EL-HOCINE et GHEZAL HOUSSAMEDDIN

#### **Thème**

## **Segmentation d'images médicales** par morphologie mathématique

#### **Devant le jury composé de :**

- Dr. BOUCHOUAREB Rachida. Univ. Ouargla Président
- Dr. YOUCEFA Abdelmadjid. Univ. Ouargla Examinateur
- Dr. NASRI Nadjib. Univ. Ouargla Examinateur

**Année universitaire : 2019/2020**

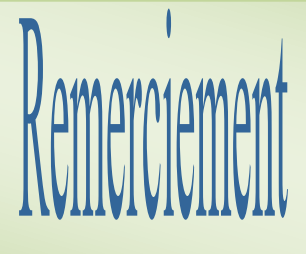

*Nous tenons à remercier en premier lieu le Dieu le tout puissant de nous avoir aidé à faire se modeste travail.*

*C'est avec joie et gratitude que nous remercions toute personne ayant initiée, coopérée ou contribuée de près ou de loin à la réalisation de ce projet.*

*Nous remercions cordialement nos parents et tous les membres de nos familles qui nous ont donné la volonté et le courage pour accomplir* 

*ce*

*parcours.*

*Un grand merci à notre encadreur Mr NASRI pour son aide qui a été précieux*

*Nous remercions tout particulièrement les professeurs de l'université KASDI MERBAH notamment ceux du département de l'électronique et télécommunications.*

### Table des matières

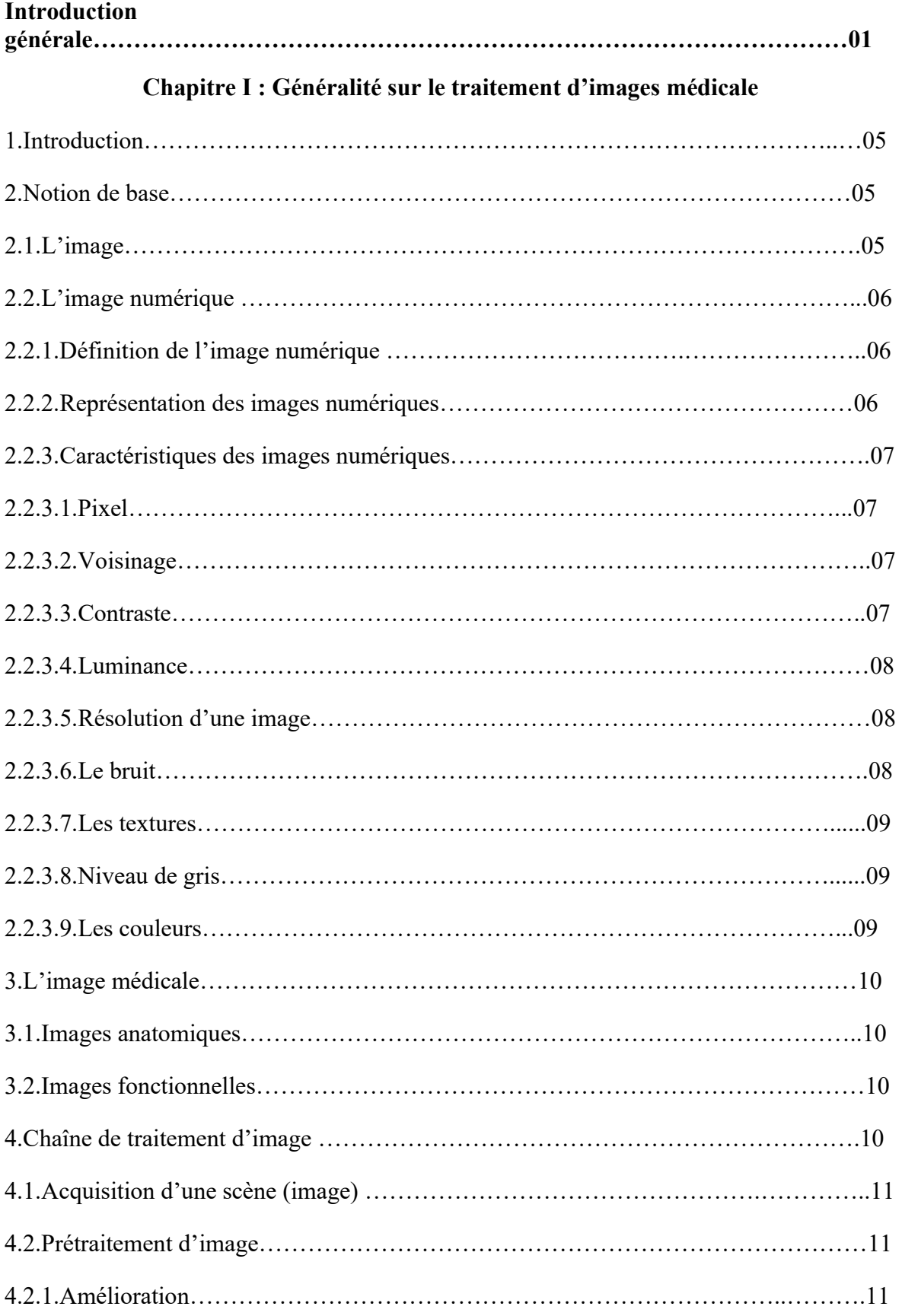

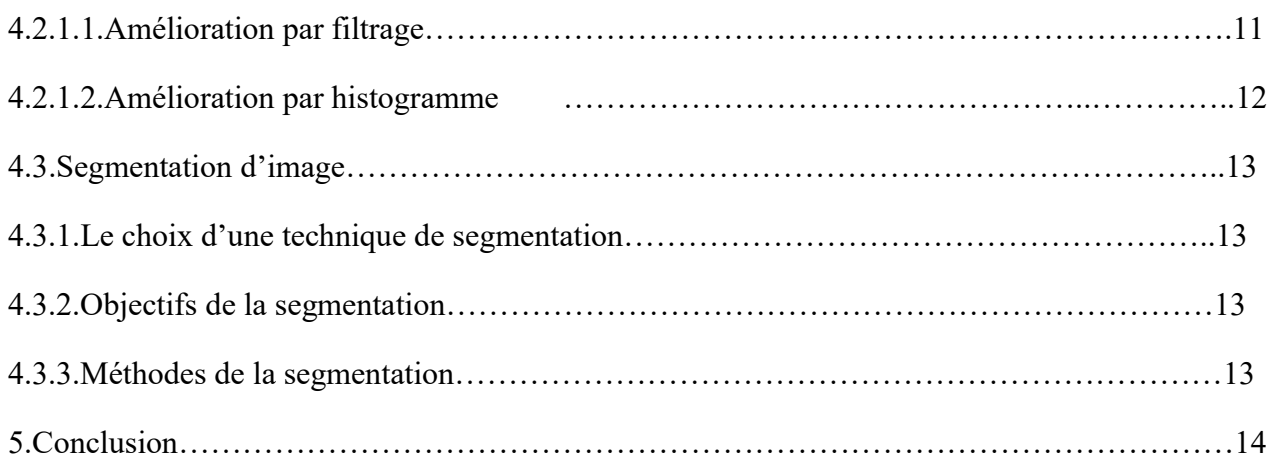

#### **Chapitre II : Les bases de la morphologie mathématique**

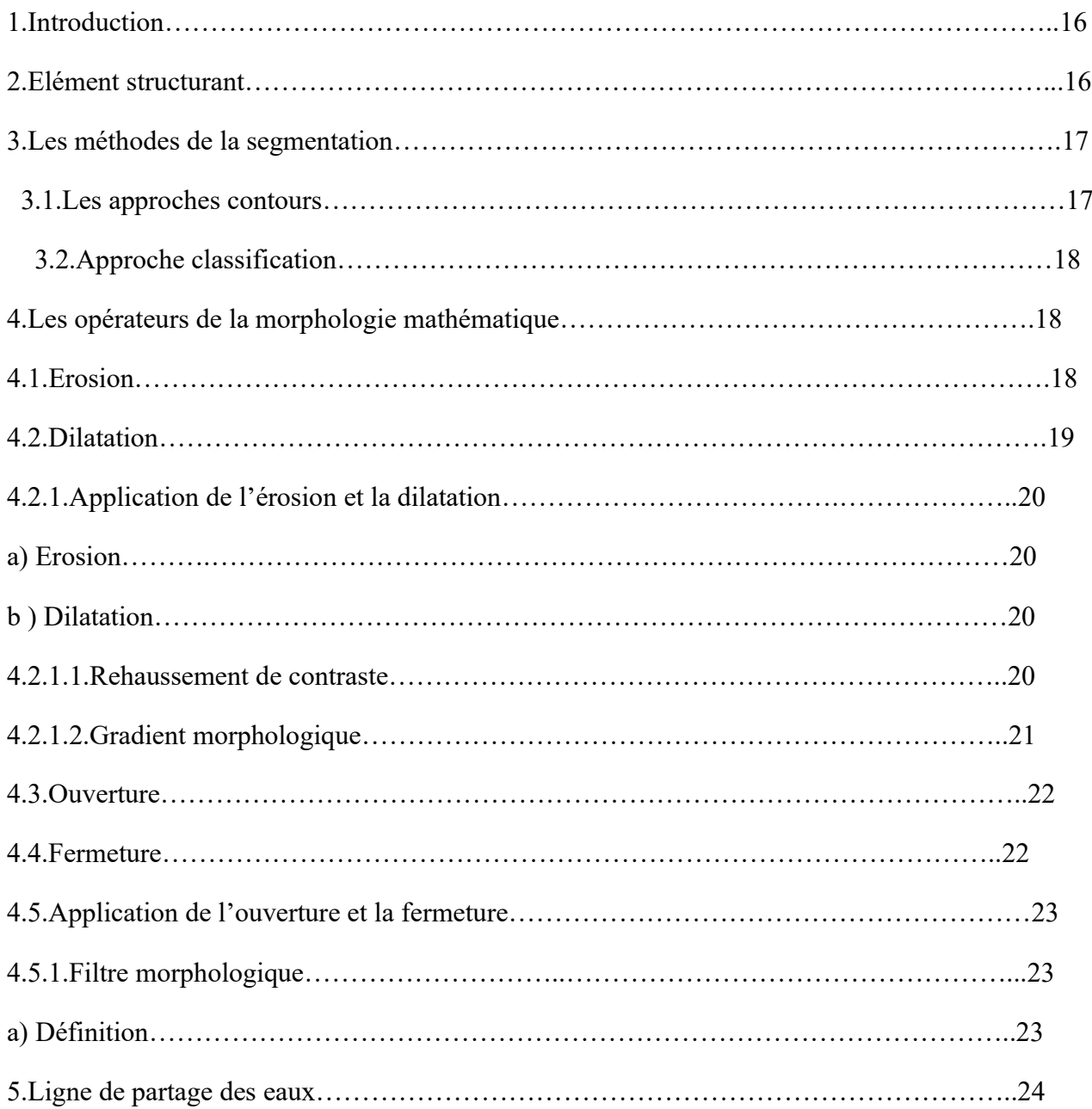

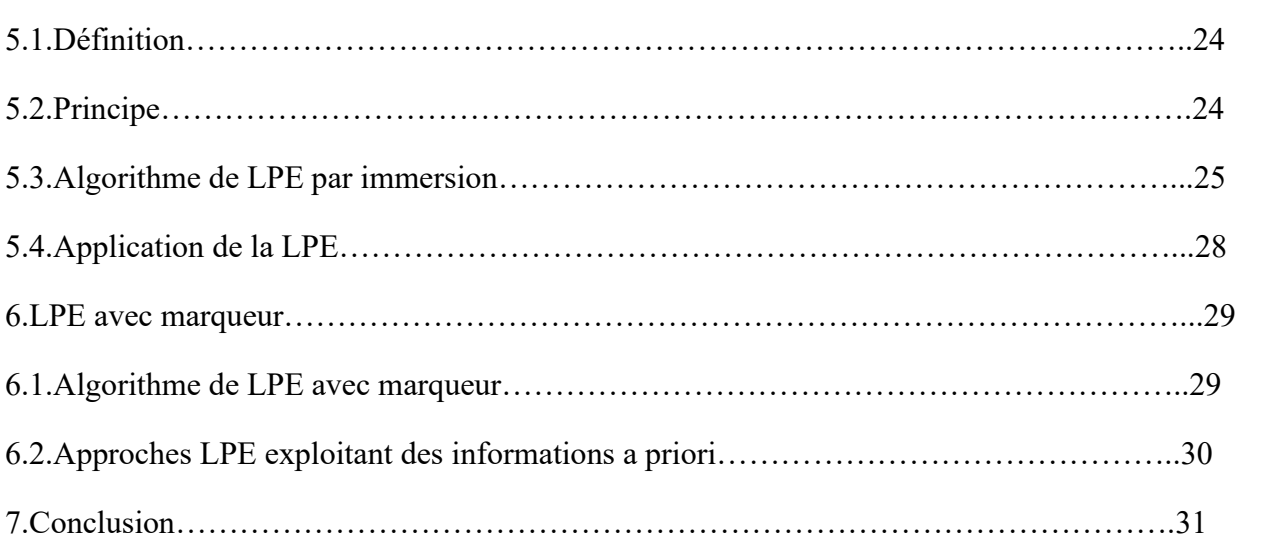

#### **Chapitre III : Résultats et interprétations**

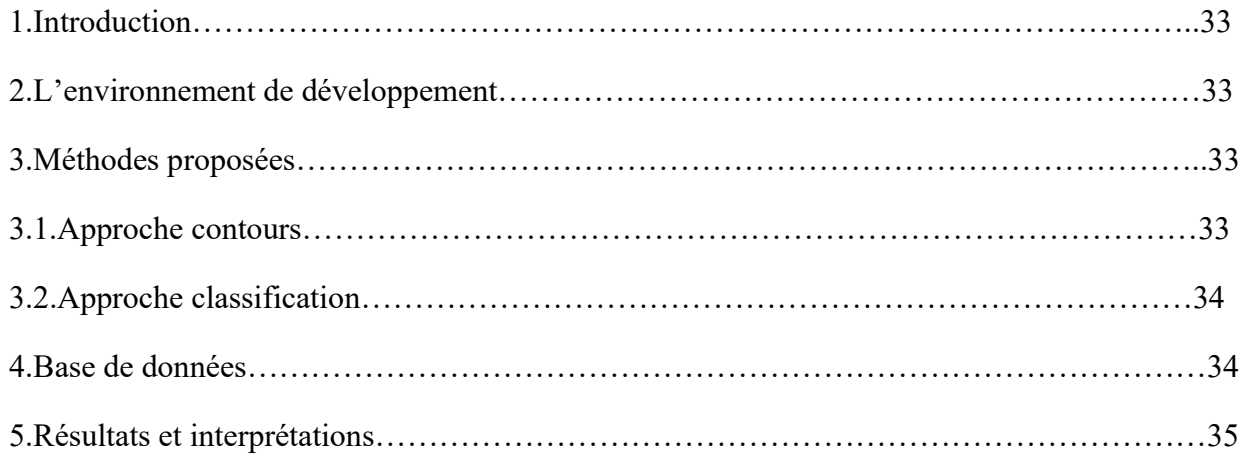

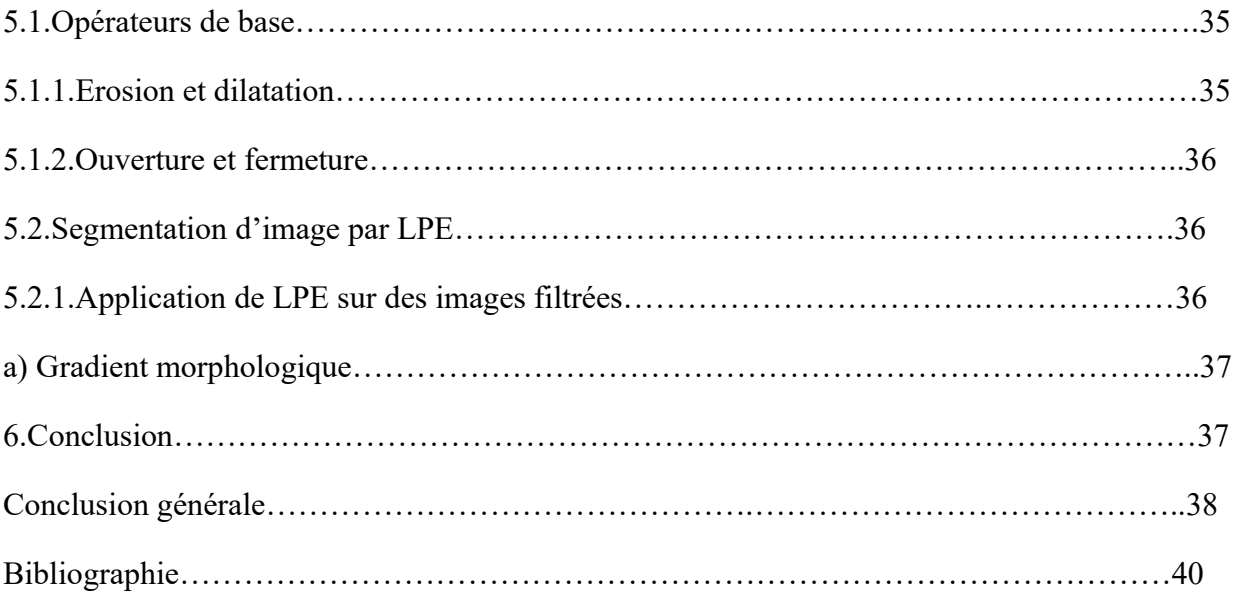

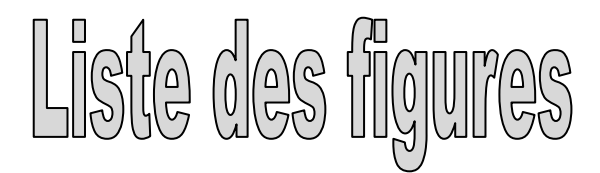

#### **Chapitre I : Généralité sur le traitement d'images médicale**

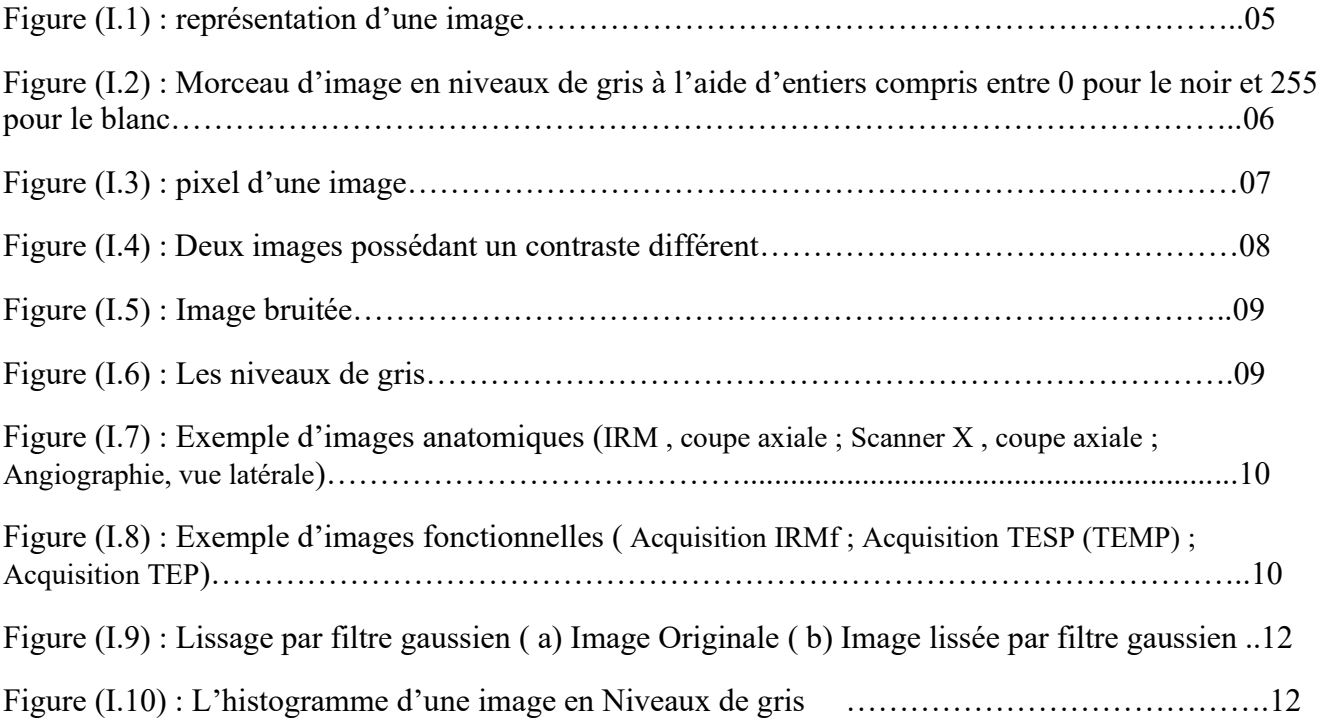

#### **Chapitre II : Les bases de la morphologie mathématique**

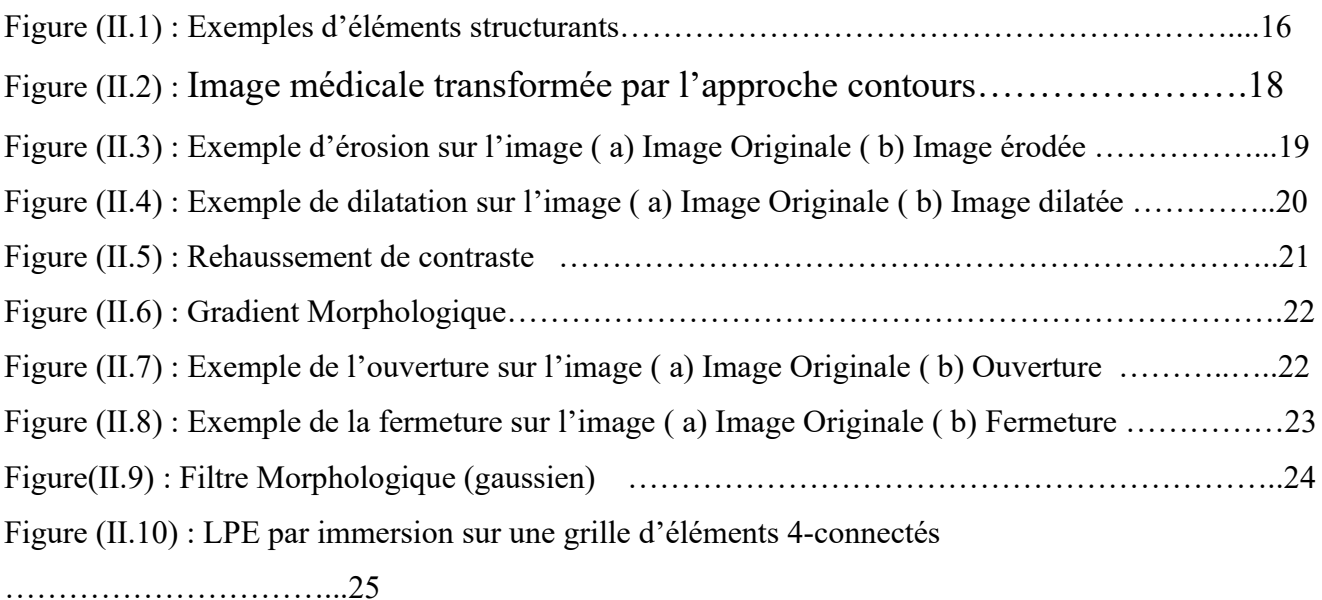

Figure (II.11) : File d'attente FIFO pour le traitement des pixels de niveau h. Les différents fronts de propagation sont séparés par un pixel fictif……………………………………………………………26

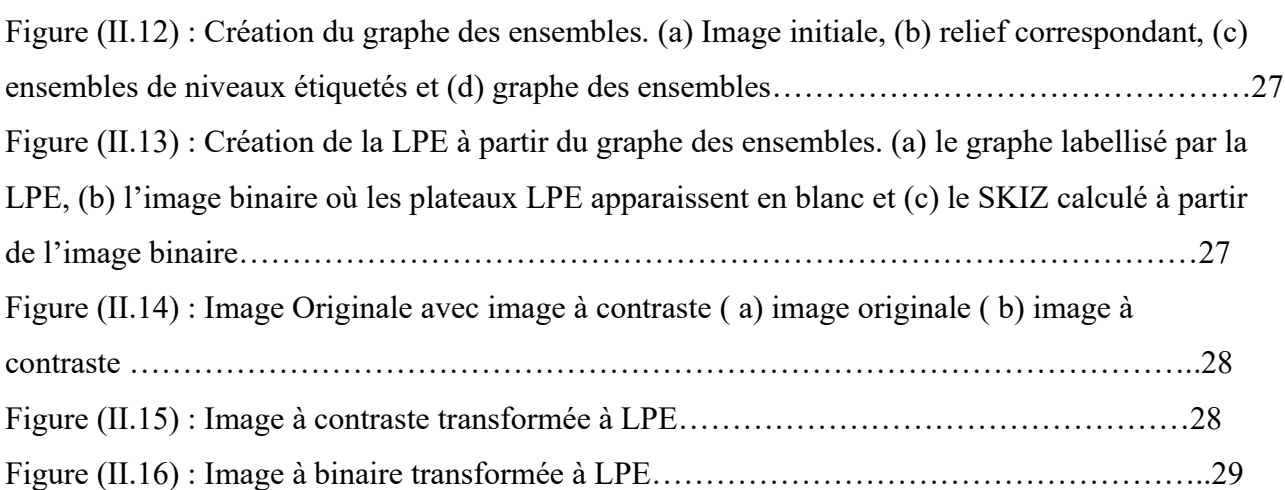

#### **Chapitre III : Résultats et interprétations**

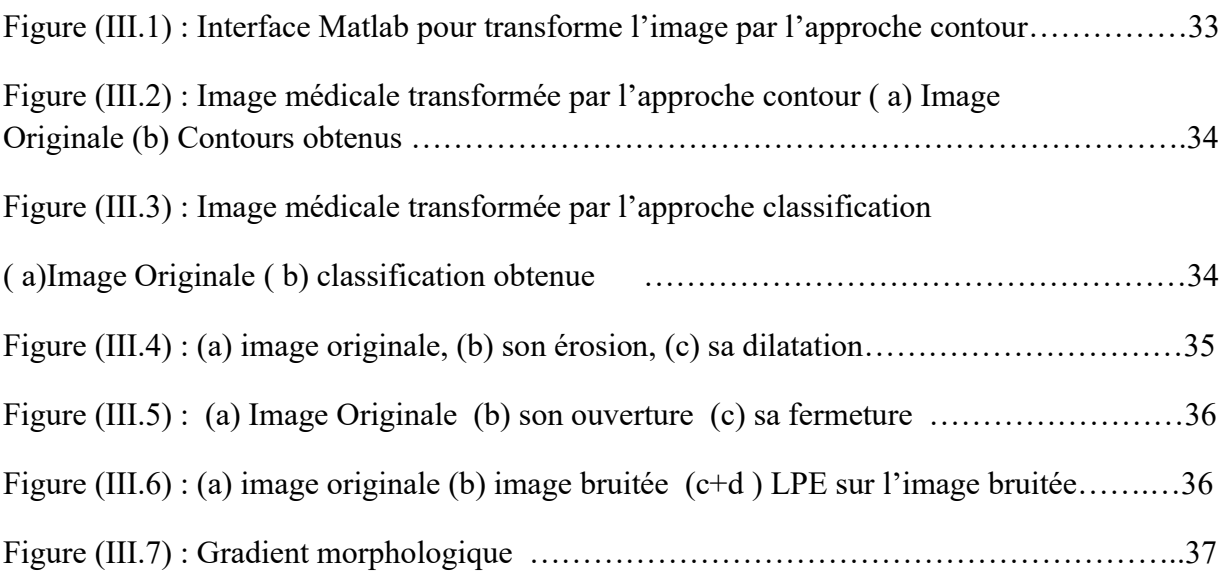

#### *Résumé*

La segmentation d'images est une étape importante dans tout processus d'analyse d'images. Dans la littérature, il existe deux approches duales. L'approche de segmentation par contour consiste à localiser les frontières des objets et l'approche de segmentation par région consiste à partitionner l'image en un ensemble de régions.

L'objectif de ce travail est de segmenter les images médicales de différentes structures par des différentes méthodes. Il s'agira dans un premier temps de présenter c'est quoi l'image, puis présenter l'image numérique et d'effectuer une étude bibliographique sur les méthodologies existantes. On s'intéressera particulièrement aux méthodes basées sur les opérateurs et les filtres morphologiques pour la tâche de segmentation. Il conviendra ensuite d'implémenter et comparer certaines de ces méthodes.

Le but recherché est la mise en œuvre d'une meilleure méthode de segmentation des images médicales qui puisent aidés les médecins à faire un diagnostic plus fiable, précis et rapide..

#### **Mots clés :**

Image ,image numérique , image médicale , segmentation d'image , opérateur morphologique , ligne de partage des eaux.

#### *Abstract*

Image segmentation is an important step in any image analysis process. In the literature there are two dual approaches. The contour segmentation approach is to locate the boundaries of objects and the region segmentation approach is to partition the image into a plurality of regions. The objective of this work is to segment the medical images of different structures by different methods. It will be first to present that what's the image, then present the digital image and carry out a bibliographic study on existing methodologies. We will be particularly interested in methods based on operators and morphological filters for the segmentation task. It will then be necessary to implement and compare some of these methods. The purpose of the implementation is a use of a better medical images segmentation method that assisted the doctors to make a more reliable, precise and rapid diagnosis..

#### **خالصة**

تجزئة الصورة هي خطوة مهمة في أي عملية تحليل للصور. هناك طريقتان مزدوجتان، نهج التجزئة بالخطوط العريضة هو تحديد حدود األشياء و طريقة التجزئة بالمنطقة هي تقسيم الصورة إلى مجموعة من المناطق. الهدف من هذا العمل هو تقسيم الصور الطبية لمختلف التركيبات بطرق مختلفة. يتعلق األمر أوال بتقديم ماهية الصورة، ثم تقديم الصورة الرقمية و إجراء دراسة بيبليوغرافية حول المنهجيات الحالية. سنكون مهتمين بشكل خاص بالطرق القائمة على المشغلين و المرشحات المورفولوجية لمهمة التجزئة. سيكون من الضروري بعد ذلك تنفيذ ومقارنة بعض هذه األساليب. الهدف المنشود هو تنفيذ طريقة أفضل لتجزئة الصور الطبية التي ستساعد األطباء على إجراء تشخيص أكثر موثوقية ودقة وسرعة..

# **INTRODUCTION** générale

 La dernière décennie a été marquée par la publication d'un grand nombre d'articles dans le domaine de la recherche de **traitement d'images**. En effet, la mise à portée des systèmes d'acquisitions numériques de haute précision ainsi que la montée en puissance et en capacité de stockage des ordinateurs ont contribué au développement des systèmes d'aide à la décision dans le domaine de traitement d'images.

Le principal objectif de ces derniers consiste à obtenir une interprétation de l'image répondant aux différentes attentes des utilisateurs humains. Pour cela, de nombreux travaux ont été consacrés au développement de chaînes de traitement d'images basées essentiellement sur la segmentation. Un des plus grands domaines d'application de la segmentation est la **médecine**.

L'analyse des ressources terrestres et encore dans quelques applications militaires. Dans ce contexte, nous sommes intéressés au traitement d'images dans le domaine médical où l'**image numérique** s'est imposée comme un support et une source d'information privilégiée. La multiplication des dispositifs d'acquisition d'images médicales ainsi que leur perfectionnement en termes de qualité d'image et de précision ont conduit à la production d'une quantité d'information de plus en plus volumineuse. Ceci a rendu difficile son exploitation manuellement et a nécessité de plus en plus de temps pour la traiter. D'où la nécessité du traitement d'images pour automatiser certaines tâches d'analyse.

Le traitement d'images s'inscrit alors dans un processus préliminaire destiné à préparer les images numériques à leur **interprétation**. Ceci revient à améliorer la qualité de l'image d'abord en se débarrassant des défauts provenant des capteurs lors de l'acquisition ou des conditions d'acquisition. Ensuite l'image est segmentée afin de d'identifier les objets d'intérêts nécessaires à son interprétation. Ceci permet d'extraire l'information sémantique contenue dans l'image qui servira ultérieurement à son exploitation par l'utilisateur.

En outre, les algorithmes de segmentation proposés dans la littérature nécessitent un choix délicat d'opérateurs à utiliser et un calcul compliqué de paramètres.

Les méthodes de segmentation proposées dans la littérature sont basées sur l'estimation ou le calcul de paramètres des opérateurs pour une application précise. Nous trouvons en générale des méthodes qui reposent sur des études statistiques, sur la morphologie mathématique ou sur des méthodes combinant les deux approches. Ces approches mixtes tendent à résoudre le problème de calcul de paramètres ou à le minimiser le plus possible. Ceci permet de constater qu'il n'existe pas une seule méthode de segmentation universelle applicable à tous les domaines.

Dans ce mémoire, nous étudions les possibilités offertes par la morphologie mathématique. Des outils théoriques très puissants ont été mis au point dans ce domaine[20]..

Ce mémoire est divisé en trois chapitres :

- 1. Le chapitre I concerne un travail de synthèse portant sur la segmentation d'images en régions. Généralité sur l'image et les différentes approches et techniques de traitement d'image.
- 2. Le chapitre II présente l'algorithme que nous proposons, de segmentation par des operateurs morphologiques et les lignes de partage des eaux. Nous détaillons la définition, le principe, ainsi que Les différentes mises en œuvre de l'algorithme, sa réalisation et sa validation au travers d'images tests
- 3. Le chapitre III montre les résultats d'application de l'algorithme de segmentation par les lignes de partage des eaux, présenté dans le chapitre II. Nous choisissons de l'appliquer sur images de cerveau.

# **CHAPITRE I**

# **Généralité sur le traitement d'images médicales**

#### **1.Introduction**

 Dans ce chapitre nous savons abordé la définition principale de l'image et les type des images et les méthodes de segmentation l'image numérique. Donc : La vue nous permet de réaliser une large diversité de tâches. L'image est un modèle naturel des données d'entrée de notre système visuel[8] dont la structure anatomique de notre appareil visuel est d'une complexité considérable, mais les stades premiers de l'acquisition des stimuli visuels sont schématiquement simples. Suite à une transformation optique réalisée dans la partie antérieure du globule oculaire, le flot lumineux est projeté sur la rétine, où une image rétinienne se forme. La membrane rétinienne est tapissée de millions de cellules, appelées photorécepteurs, qui réagissent aux différentes longueurs d'onde de la lumière. Cette étude pourrait représenter un raccourci pour comprendre les systèmes de vision artificielle qui consiste à reproduire les processus visuels au moyen de machines.

#### **Ci quoi la segmentation d'image ?**

Avant de définir la Segmentation d'image, nous connaissons d'abord l'image.

#### **2. Notions de base**

#### **2.1. L'image**

Une image est une représentation planaire d'une scène ou d'un objet situé en général dans un espace tridimensionnel, elle est issue du contact des rayons lumineux provenant des objets formants la scène avec un capteur (caméra, scanner, rayons X, …). Il ne s'agit en réalité que d'une représentation spatiale de la lumière.

L'image est considérée comme un ensemble de points auquel est affectée une grandeur physique (luminance, couleur). Ces grandeurs peuvent être continues (image analogique) ou bien discrètes (images digitales).montre comme figure (I.1).

Mathématiquement, l'image représente une fonction continue FI, appelée fonction image, de deux variables spatiales représentée par FI(x, y) mesurant la nuance du niveau de gris de l'image aux coordonnées (x, y). La fonction Image peut se représenter sous la forme suivante :

 $FI: R^2 \longrightarrow R$ 

 $(x,y) \longrightarrow \text{IF}(x,y)$ 

Avec : R : ensemble des réelles.

X et y : Deux variables réelles.

|  | 140 144 147 140 140 155 179 175 |  |  |  |
|--|---------------------------------|--|--|--|
|  | 144 152 140 147 140 148 167 179 |  |  |  |
|  | 152 155 136 167 163 162 152 172 |  |  |  |
|  | 168 145 156 160 152 155 136 160 |  |  |  |
|  | 162 148 156 148 140 136 147 162 |  |  |  |
|  | 147 167 140 155 155 140 136 162 |  |  |  |
|  | 136 156 123 167 162 144 140 147 |  |  |  |
|  | 148 155 136 155 152 147 147 136 |  |  |  |

**Figure (I.1) :** représentation d'une image

#### **2.2. L' image numérique**

#### **2.2.1. Définition de l'image numérique :**

L'appellation « image numérique » désigne toute image (dessin, icône, photographie…) acquise, créée, traitée et stockée sous forme binaire. Une image numérique est une matrice de pixels repérés par leur coordonnées (X,Y). S'il s'agit d'une image couleur, un pixel est codé par 3 composantes (R, G, B) (chacune comprise au sens large entre 0 et 255), représentant respectivement les « doses » de rouge, vert et bleu qui caractérisent la couleur du pixel. S'il s'agit d'une image en niveau de gris, il est codé par 1 composante comprise au sens large entre 0 et 255, représentant la luminosité du pixel. L'image numérique est une topologie d'une matrice des valeurs des pixels comme la Figure (I.2).

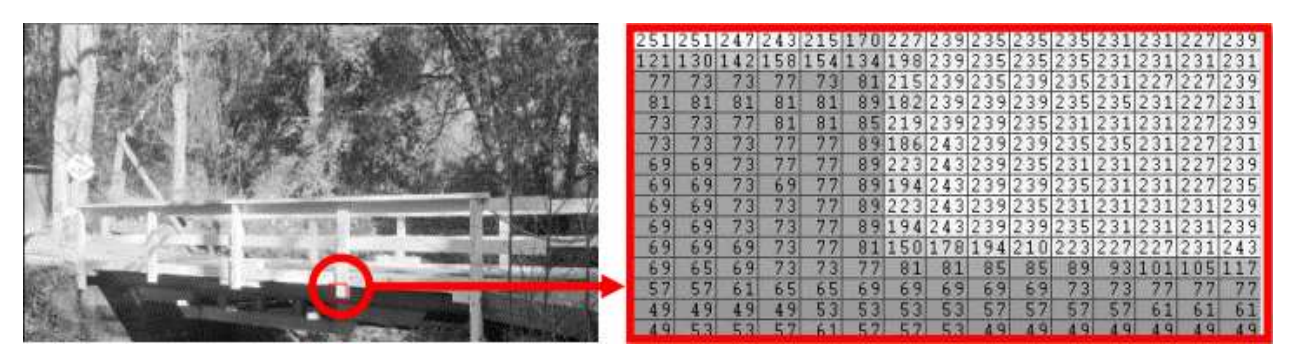

**Figure (I.2)** : Morceau d'image en niveaux de gris à l'aide d'entiers compris entre 0 pour le noir et 255 pour le blanc

#### **2.2.2. Représentation des images numériques :**

Une image numérique est une matrice de pixels repérés par leur coordonnées (x,y). S'il s'agit d'une image couleur, un pixel est codé par 3 composantes RGB (rouge, vert et bleu) (chacune comprise au sens large entre 0 et 255), représentant respectivement les « doses » de rouge, vert et bleu qui caractérisent la couleur du pixel. S'il s'agit d'une image en niveau de gris, il est codé par 1 composante comprise au sens large entre 0 et 255, représentant la luminosité du pixel. On distingue généralement deux grandes catégories d'images[8] :

❶ **Les images bitmap :** (appelées aussi images matricielles) : il s'agit d'images pixellisées, c'est-àdire un ensemble de points (pixels) contenus dans un tableau, chacun de ces points possédant une ou plusieurs valeurs décrivant sa couleur.

❷ **Les images vectorielles :** Les images vectorielles sont des représentations d'entités géométriques telles qu'un cercle, un rectangle ou un segment. Ceux-ci sont représentés par des formules mathématiques (un rectangle est défini par deux points, un cercle par un centre et un rayon, une courbe par plusieurs points et une équation). Le principal inconvénient des images matricielles est qu'elles ne peuvent être redimensionnées sans perte de qualité. En revanche, les images vectorielles peuvent facilement s'afficher sous différentes échelles et s'adaptent à la qualité du dispositif d'affichage [14].

#### **2.2.3. Caractéristique des images numériques :**

#### **2.2.3.1. Pixel :**

Le pixel (abréviation venant de l'anglais : Picture élément) est l'élément de base d'une image ou d'un écran, c'est-à-dire un point. Le pixel ce caractères par ces cordonnées et son Intensité lumineuse (niveau du gris). Donc le pixel est le plus petit élément que peuvent manipuler le matériel et les logiciels d'affichage et d'impression[15].

|  |  | 140 144 147 140 140 155 179 175 |  |  |
|--|--|---------------------------------|--|--|
|  |  | 144 152 140 147 140 148 167 179 |  |  |
|  |  | 152 155 136 167 163 162 152 172 |  |  |
|  |  | 168 145 156 160 152 155 136 160 |  |  |
|  |  | 162 148 156 148 140 136 147 162 |  |  |
|  |  | 147 167 140 155 155 140 136 162 |  |  |
|  |  | 136 156 123 167 162 144 140 147 |  |  |
|  |  | 148 155 136 155 152 147 147 136 |  |  |

**Figure (I.3) :** pixel d'une image

Pixel

#### **2.2.3.2. Voisinage :**

 Le plan de l'image est divisé en termes de formes rectangulaires ou hexagonales permettant ainsi l'exploitation de la notion de voisinage [16]. Le voisinage d'un pixel est formé par l'ensemble des pixels qui se situent autours de ce même pixel. On définit aussi l'assiette comme étant l'ensemble de pixels définissant le voisinage pris en compte autour d'un pixel[17] . On distingue deux types de voisinage :

- **Voisinage à 4 :** On ne prend en considération que les pixels qui ont un coté commun avec le pixel considéré.
- Voisinage à 8 : On prend en compte tous les pixels qui ont au moins un point en liaison avec le pixel considéré.

#### **2.2.3.3. Contraste :**

 C'est l'opposition marquée entre deux régions d'une image. Une image contrastée présente une bonne dynamique de la distribution des valeurs de gris sur tout l'intervalle des valeurs possibles, avec des blancs bien clairs et des noirs profonds. Au contraire une image peu contrastée a une faible dynamique, la plupart des pixels ayant des valeurs de gris très proches. Si L1 et L2 sont les degrés de luminosité respectivement de deux zones voisines d'une image, le contraste est défini par le rapport :

$$
C = \frac{L1 - L2}{L1 + L2} \tag{I.1}
$$

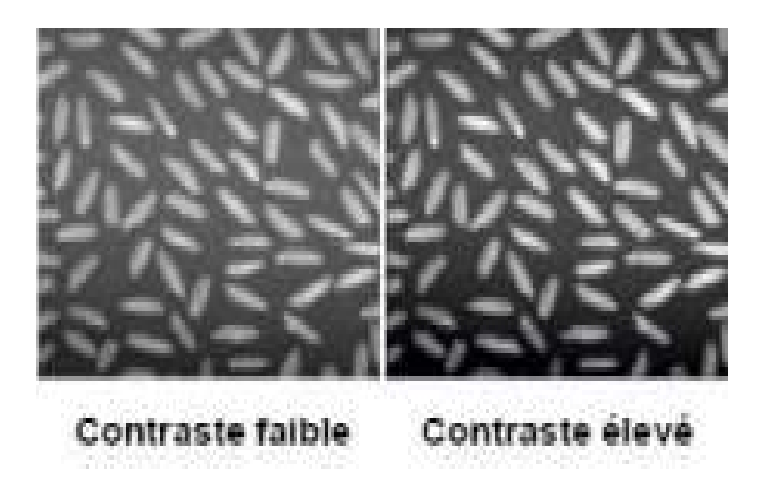

**Figure (I.4) :** Deux images possédant un contraste différent

#### **2.2.3.4. Luminance :**

 C'est le degré de luminosité des points de l'image. Elle est définie aussi comme étant le quotient de l'intensité lumineuse d'une surface par l'aire apparente de cette surface, pour un observateur lointain, le mot luminance est substitué au mot brillance, qui correspond à l'éclat d'un objet. Une bonne luminance se caractérise par :

- Des images lumineuses (brillantes).
- Un bon contraste : il faut éviter les images où la gamme de contraste tend vers le blanc ou le noir ; ces images entraînent des pertes de détails dans les zones sombres ou lumineuses.
- L'absence de parasites[18].

#### **2.2.3.5. Résolution d'une image :**

On appelle définition le nombre de points (pixel) constituant l'image, c'est-à-dire sa « dimension informatique » (le nombre de colonnes de l'image que multiplie son nombre de lignes). Une image possédant 640 pixels en largeur et 480 en hauteur aura une définition de 640 pixels par 480, notée 640x480. La résolution, terme souvent confondu avec la « définition », détermine par contre le nombre de points par unité de surface, exprimé en points par pouce (PPP, en anglais DPI pour Dots Per Inch) ; un pouce représentant 2.54 cm. La résolution permet ainsi d'établir le rapport entre le nombre de pixels d'une image et la taille réelle de sa représentation sur un support physique. Une résolution de 300 dpi signifie donc 300 colonnes et 300 rangées de pixels sur un pouce carré ce qui donne donc 90000 pixels sur un pouce carré. La résolution de référence de 72 dpi nous donne un pixel de 1 »/72.

#### **2.2.3.6. Le bruit :**

Un bruit dans une image est considéré comme un phénomène de brusque variation de l'intensité d'un pixel par rapport à ces voisins .Il se traduit dans l'image par des taches faible dimension et donc la distribution sur l'image est aléatoire.

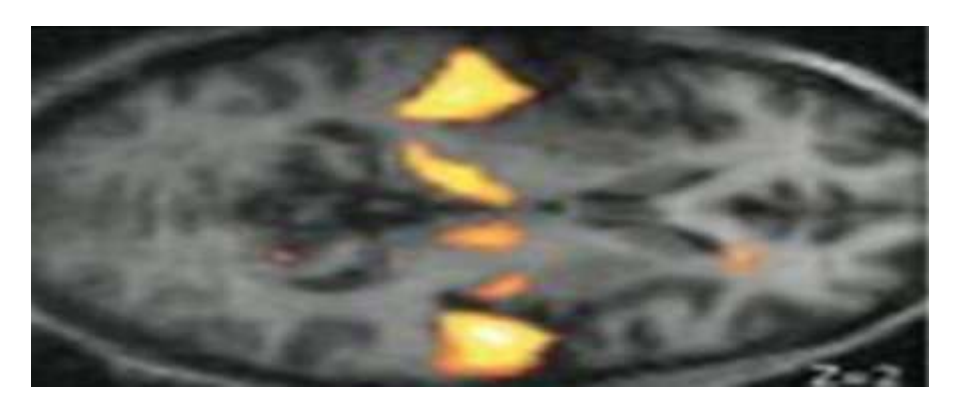

**Figure (I.5) :** Image bruitée

#### **2.2.3.7. Les textures :**

Les textures décrivent la structure des objets dans l'image. L'extraction des contours consiste à identifier dans l'image les points qui séparent deux textures différentes.

#### **2.2.3.8. Niveaux de gris :**

Le niveau de gris est la valeur de l'intensité lumineuse en un point .le pixel peut prendre des valeurs allant du noir au blanc en passant par un nombre fini de niveau intermédiaires .Donc pour représenter les images a un niveau de gris , on peut attribuer à chaque pixel de l'image une valeur correspondante à la quantité de lumière renvoyée .

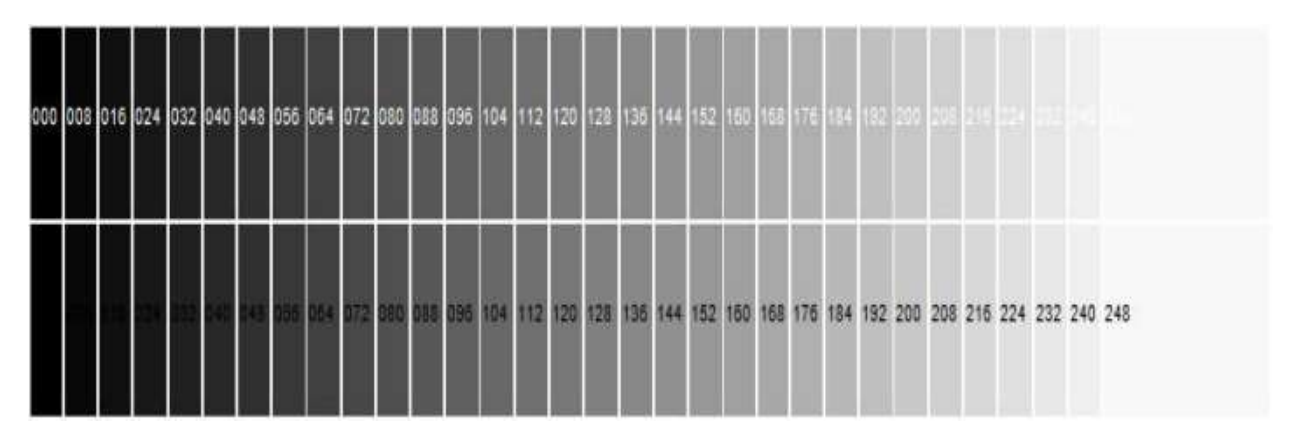

**Figure (I.6) :** Les niveaux de gris

#### **2.2.3.9. Les couleurs :**

L'espace couleur est basé sur la synthèse additive des couleurs, c'est-à-dire que le mélange entre différentes couleurs donne une nouvelle couleur. La plupart des images couleurs sont basées sur trois couleurs primaires : Rouge, Vert et Bleu (RVB) (RGB en anglais), et utilisent typiquement 8 bits pour chaque composante de couleur, donc chaque pixel nécessite 3\*8 = 24 bits pour coder les trois composantes, et chaque composante de couleur peut prendre l'une des valeurs de l'intervalle [0«255]. On peut convertir une image RVB en niveaux de gris selon plusieurs méthodes la plus simple est de faire  $Gris = \frac{Rouge+Vert+ Bleu}{3}$  **(I.2),** c'est équivalent d'affecter la couleur gris à chacune.

#### **3.L'image médicale**

#### **3.1. Images anatomiques**

Les images anatomiques offrent une visualisation des différents tissus composant le cerveau. Les examens les plus courants sont l'imagerie par résonance magnétique (IRM), le Scanner, l'angiographie, l'échographie (ultrasons 3D). Ces examens ont des contrastes différents selon les tissus considérés. Ainsi les tissus mous sont mieux visualisés avec l'IRM, mais les structures osseuses apparaissent plus nettement au scanner. Dans une application thérapeutique, ces images sont par nature complémentaires.

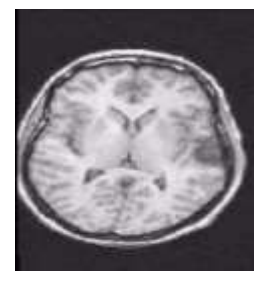

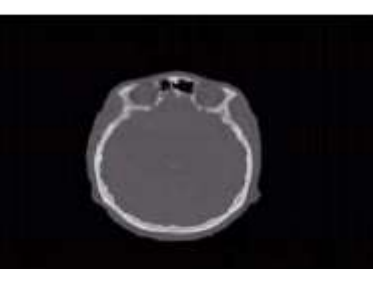

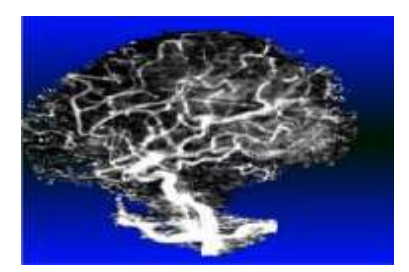

IRM , coupe axiale Scanner X , coupe axiale Angiographie, vue latérale

 **Figure (I.7) :** Exemple d'images anatomiques

#### **3.2.Images fonctionnelles**

 Les images fonctionnelles permettent quant à elles d'observer l'activité du cerveau notamment lors de l'exécution d'une tache (motrice, sensorielle, ou cognitive). Comme les images anatomiques, elles sont diverses et complémentaires. Les plus répandues sont, l'électroencéphalographie (EEG), la magnétoencéphalographie (MEG), la stéreoencéphalographie (SEEG), la tomographie par émission de simples photons (TESP), la tomographie par émission de position (TEP), l'imagerie par résonance magnétique fonctionnelle (IRMf). Ces images visualisent les effets induits par l'activité du cerveau, d'origine électrique (EEG, SEEG), magnétique (MEG), ou physiologiques (TEP, TESP, IRMf). La figure suivante présente de différentes images fonctionnelles : IRMf, TESP, et TEP.[21].

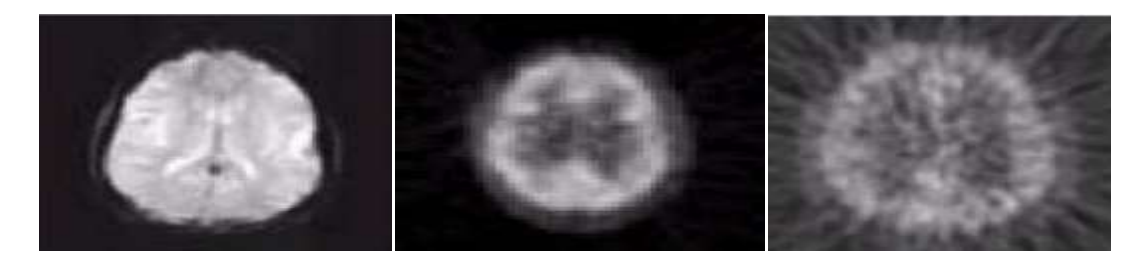

**Figure (I.8)** : Exemple d'images fonctionnelles (Acquisition IRMf; Acquisition TESP (TEMP); Acquisition TEP)

#### **4.Chaîne de traitement d'image**

Le traitement d'image est l'ensemble d'opérations qui permettent l'amélioration (filtrage, rehaussement de contraste), la modification (rotation, symétrie, …) et l'extraction de l'information à partir des images (segmentation).

D'un point de vue syntaxique, les opérations de traitement d'images se scindent en trois catégories :

➢ **Les opérations ponctuelles** : l'image d'un pixel donné n'est influencée que par la valeur de ce dernier. Exemple : le négatif d'une image, l'égalisation de l'histogramme…

- ➢ **Les opérations locales** : l'image d'un pixel donné dépend de la valeur du pixel en question et de son voisinage. Exemple : le filtrage…
- ➢ **Les opérations globales** : l'image d'un pixel donné dépend de touts les pixels de la matrice qui représente l'image. Exemple : la transformée de Fourier d'une image.

Le processus de traitement d'image se décompose en plusieurs étapes :

#### **4.1. Acquisition d'une scène (image)**

permet de discrétiser l'image réelle afin d'être traitée par l'ordinateur.

#### **4.2. Prétraitement d'image**

permet d'améliorer la qualité de l'image acquise. Le traitement d'images (ou prétraitement) regroupe l'ensemble des processus visant à Améliorer les caractéristiques d'une image. La restauration d'images a pour but de supprimer les dégradations subies par une Image à l'aide de connaissance a priori sur ces dégradations.

Le lissage local (filtrage) : il s'agit de supprimer le bruit, ou les petites variations, Présent dans une image. L'intensité d'un pixel est transformée en fonction des Intensités sur un petit voisinage du pixel. L'amélioration d'images consiste à modifier les caractéristiques visuelles de l'image (Contraste, …) pour faciliter son interprétation par l'œil humain.

#### **4.2.1. Amélioration**

L'amélioration d'images consiste à modifier les caractéristiques visuelles de l'image de manière à en faciliter son interprétation par l'oeil humain. Il peut s'agir de rehausser les contrastes, d'accentuer certaines intensités pour mettre en valeur une région,… etc**.** L'amélioration peut être faite de plusieurs façons.

#### **4.2.1.1. Amélioration par filtrage**

L'amélioration du rapport signal sur bruit, bien qu'intéressante, est souvent insuffisante pour obtenir de bonnes images. L'amélioration de l'image est essentiellement obtenue par une opération qu'on appelle le filtrage. Il existe un grand nombre de filtres possibles, et à quelques exceptions près, on peut les classer en 2 grandes catégories :

- les filtres linéaires.

- les filtres morphologiques.

L'utilisation des filtres linéaires provient de l'extension des méthodes mises au point pour le traitement du signal, au traitement des images numériques ; on peut, en effet, considérer une image numérique comme un signal bidimensionnel numérisé Les filtres morphologiques, par contre, ont été conçus directement en vue d'être appliqués sur une image numérique.

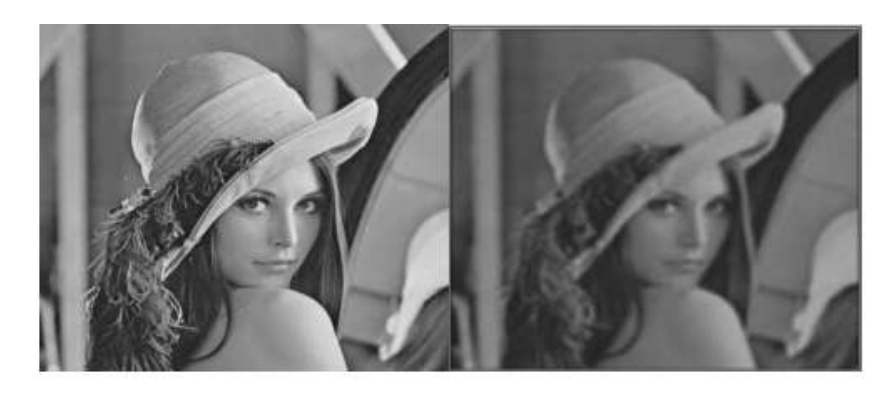

(a) image originale

(b) image lissée par filtre gaussien

**Figure (I.9) :** Lissage par filtre gaussien

#### **4.2.1.2. Amélioration par histogramme**

L'histogramme des niveaux de gris ou des couleurs d'une image est un graphique sous la forme d'une courbe qui met en valeur la répartition des pixels d'une image selon leur luminosité offrant ainsi une visualisation de l'exposition d'une photo. Un simple exemple est représenté sur la figure I.1 utilise l'instruction (Imhist) dans MATHLAB.

![](_page_20_Figure_6.jpeg)

**Figure (I.10) :** L'histogramme d'une image en Niveaux de gris

Pour une image couleur, il y a un histogramme par composante.

L'histogramme peut être normalisé pour donner une estimation de la densité de probabilité des pixels.

$$
p(i) = \frac{hist(i)}{\sum_j hist(j)} \tag{I.3}
$$

#### **4.3. Segmentation d'image**

La segmentation est un traitement de bas niveau qui consiste à créer une partition de l'image observée en un certain nombre de région[20].

La segmentation d'image est avant tout un processus naturel, effectué en continu par notre cerveau sur l'ensemble de nos perceptions visuelles. En ce moment même, vous êtes en mesure de lire ce manuscrit de mémoire parce que votre cerveau reçoit l'information visuelle présente sur cette page, l'analyse puis l'interprète. Avant de pouvoir comprendre ce texte, votre cerveau a isolé chaque mot de la page puis lui a donné un sens. De même, si vous regardez autour de vous (mais n'hésitez pas à reprendre la lecture ensuite), vous pourrez nommer chaque élément que vous voyez, parce que vous êtes en mesure de le dissocier de la scène globale et des autres éléments[8].

La segmentation d'image est une étape très importante et critique d'analyse d'image, donc une bonne segmentation d'image donnée une bonne analyse d'image car c'est à partir de l'image segmentée que les mesures sont effectuées pour l'extraction des paramètres discriminants en vue de la classification ou de l'interprétation. L'objectif de la segmentation est d'établir une description compacte et représentative de son contenu informationnel, plus exploitable que l'ensemble de ses points. Il s'agit de procéder à l'extraction d'indices visuels (Primitives) pertinents, suffisamment corrélés avec les entités qui composent la scène d'où l'image est prise. La diversité des travaux menés dans le but de la compréhension de la vision humaine montre la complexité de la notion d'indice visuel et qu'il est bien difficile d'en donner une définition précise. Un indice visuel peut être défini comme une information perceptible directement à partir de la visualisation de l'image (contours, régions).

#### **4.3.1. Le choix d'une technique de segmentation**

Le choix est lié à :

- La nature de l'image (éclairage, contours, texture, etc..).
- Aux opérations en aval de la segmentation (compression, reconnaissance des formes, Mesures, etc..).
- Aux primitives à extraire (droites, régions, textures, etc..).
- Aux contraintes d'exploitation (temps réel, espace mémoire, etc..).

#### **4.3.2. Objectifs de la segmentation**

- $\checkmark$  Fournir des régions homogènes (selon un critère donné)
- $\checkmark$  Localiser de manière précise les contours des régions.
- ✓ L'étude et l'interprétation des structures anatomiques.
- $\checkmark$  Réduction de bruit[22].

#### **4.3.3. Méthodes de la segmentation**

Le choix d'une méthode de segmentation est lié à plusieurs facteurs [4].Comme : la nature de l'image, les conditions d'acquisition (bruit), les primitives à extraire (contours, textures,…etc.) et bien évidemment les contraintes d'exploitation (fonctionnement en temps réel, type, mémoire vive et physique disponible).

Il existe plusieurs méthodes pour la segmentation d'images :

 $\leftarrow$  Classification des pixels. Segmentation par détection de contour.  $\overline{\phantom{a}}$  Segmentation par les régions.

#### **5.Conclusion**

Le traitement d'images a pour but la description des objets et scènes d'images, et donc l'extraction automatique des informations qualitatives et la discrimination des divers composants de l'image (la segmentation). Ces techniques employées dépendent essentiellement de la nature des images à analyser et du but fixé par l'utilisateur.

Dans ce chapitre, nous avons présenté les notions fondamentales d'image et les techniques de segmentation d'image dont nous avons introduit les méthodes de segmentation qui sont traitées dans la littérature vus leur importance pour l'extraction des informations qualitatives de l'image.

# **CHAPITRE II**

# LES BASES DE MORPHOLOGIE MATHEMATIQUE

#### **1.Introduction**

L'origine de la morphologie mathématique remonte à une étude de la géométrie des grains effectuée au milieu des années soixante en France au laboratoire de l'école des Mines de **Paris.G.Matheron** a considéré la frontière d'un grain et a constaté que la frontière n'appartient ni au fond ni à la forme. Donc les grains sans contour et les grains avec contour sont indiscernables. **J.Serra** a appliqué ce formalisme mathématique aux images. Il a introduit le formalisme ensembliste pour l'analyse des images binaires[2].

1) La morphologie est une branche de la biologie traitant des formes et structures des animaux ou plantes.

2) La morphologie mathématique est un outil qui peut :

extraire des images composantes utilisées pour leur représentation ou leur description faire des pré ou post-traitements (filtrage, affinage, ...)

Basée sur les théories des ensembles (un ensemble est un objet de l'image dans les images binaires)

3) Les ensembles sont membres de l'espace des entiers 2D.

4) Chaque élément d'un ensemble est un vecteur 2D correspondant aux coordonnées (x, y) d'un pixel noir ou blanc.

#### **2. Élément structurant**

L'idée de base de la morphologie mathématique est de comparer l'ensemble à analyser

avec un ensemble de géométrie connu (forme) appelé élément structurant.

L'élément structurant est défini par une forme numérique, représenté par une matrice. La figure suivante présente quelques éléments structurants classiques, les carrés hachurés représentent les centres.

![](_page_24_Figure_12.jpeg)

**Figure (II.1)** : Exemples d'éléments structurants.

#### **3.Les méthodes de le segmentation**

L'objectif de notre recherche est de développer un outil de segmentation d'images médicales. Les techniques que nous allons utiliser relèvent de la morphologie mathématique. Ces techniques se basent sur une analyse morphologique des images à segmenter.

La segmentation est un vaste sujet d'étude et fait partie des grands thèmes de l'imagerie numérique. A ce titre, de nombreuses publications font état de segmentations. Comment préférer l'une ou l'autre est un débat ouvert qui fait rage dans bien des laboratoires.

En effet, pour valider correctement une segmentation d'objets naturels, comme en imagerie médicale, il faut disposer de la vérité terrain ; ce qui est bien difficile dans le cas de la segmentation, car comment définir de façon précise où commencent et où s'arrêtent les objets sur une image ?

Il n'y a donc pas une mais des segmentations possibles sur une même image et elles sont bien souvent subjectives. De même, selon ce que nous voulons segmenter, certaines techniques seront plus à même d'y parvenir.

Beaucoup de méthodes de segmentation existent dans la littérature et peuvent être séparées en trois grandes familles.

 $\overline{\phantom{a}}$  Les méthodes de segmentation par contours.

- Les méthodes de segmentation en régions homogènes.
- $\pm$  Les méthodes de classification.

#### **3.1.Les approches contours**

Les approches frontières détectent les zones de fortes discontinuités de l'image. C'est la frontière des objets qui permet de définir les objets. Les contours des objets dans les images sont localisés par les maxima locaux du gradient ou les zéros du Laplacien de la fonction de niveaux de gris. Les deux approches fournissent des contours sensiblement équivalents bien qu'elles ne localisent pas tout à fait les mêmes discontinuités.

Les difficultés de la détection de contours proviennent du bruit présent dans les images, car il perturbe fortement le gradient. Les approches contours n'aboutissent pas directement à une segmentation, car les contours obtenus ne sont généralement pas connexes et fermés. On utilise alors des techniques de fermeture de contours qui sont utilisées en aval de la détection de contours.

Pour éviter ce type d'inconvénients, d'autres approches plus sophistiquées ont été développées être groupées sous le nom de modèles déformables. Le principe général consiste à déformer une courbe ou une surface an de l'adapter au contour de l'objet à segmenter.

![](_page_27_Picture_0.jpeg)

**Figure (II.2) : Image médicale transformée par l'approche contours**

#### **3.2. Approche région**

Les approches régions (duales des approches frontières) ont pour but de mettre en évidence les régions homogènes de l'image. Il s'agit de rechercher des ensembles de pixels partageant des propriétés communes. Les régions sont différenciées entre elles par des propriétés élémentaires basées sur des critères locaux tels que le niveau de gris de chaque pixel, ou bien sur un attribut estimé dans le voisinage du pixel tel que la valeur moyenne, la variance ou des paramètres de texture. L'ensemble des regroupements de pixels constitue une segmentation de l'image. Nous nous intéressons plus loin et particulièrement aux méthodes par analyse des propriétés spatiales (voir le chapitre III, figure ).

#### **3.3.Approche classification**

Les méthodes par classification ont pour but de partitionner les images en plusieurs classes(comme leur nom l'indique) en regroupant des pixels ayant des niveaux de gris similaires dans une même classe de pixels. Les régions sont dénies par les ensembles maximaux de pixels connexes appartenant à la même classe. Cependant, leur utilisation dans les méthodes de segmentation étant très répandue, il nous a paru judicieux d'en expliquer les ressorts (voir le chapitre III, figure ).

#### **4. Les opérateurs de la morphologie mathématique**

#### **4.1. Erosion**

L'érosion constitue un des opérateurs de base de la morphologie mathématique. Elle est une transformation en tout ou rien relative à l'inclusion, notée par  $X \ominus S$ .

En effet, l'élément structurant S, repéré par son centre, est déplacé pour occuper successivement toutes les positions dans X (représentant une forme ou un objet de l'image initiale). Pour chaque position, on vérifie si S est complètement inclus dans X.

Mathématiquement, l'érodé de X par l'élément structurant S est l'ensemble des pixels x pour lesquels S, translaté par x, est inclus dans X.

 $X \ominus S = \{X/S^* \subset X\}$  (II.1)

![](_page_28_Picture_2.jpeg)

(a): image originale (b) :image érodée

**Figure (II.3) :** Exemple d'érosion sur l'image

#### **4.2. Dilatation**

La dilatation constitue aussi un opérateur de base de la morphologie mathématique. Elle est une transformation en tout ou rien basée sur l'intersection, notée par X ⊕ B. L'élément structurant B, repéré par son centre, est déplacé pour occuper successivement toutes les positions dans X. Pour chaque position, on vérifie si B intersecté(a au moins un pixel en commun)X.

Mathématiquement, le dilaté de X par S est l'ensemble des pixels x pour lesquels S, translaté par x, intersecté avec X.

 $X \oplus S = \{X/S^* \cap X \neq \emptyset\}$  (II.2)

![](_page_29_Picture_0.jpeg)

(a) : image originale (b) : image dilatée

 **Figure (II.4) :** Exemple de dilatation sur l'image.

#### **4.2.1. Application de l'érosion et dilatation**

#### **a) Erosion :**

- 1) La taille des formes (objets) décroît.
- 2) Une forme (objet) avec des concavités ou des trous peut être divisés en plusieurs.
- 3) Les petites formes (objets) et les détails disparaissent.

#### **b) Dilatation :**

- **1)** La taille des formes (objets) augmente.
- **2)** Les trous et les concavités peuvent être bouchés.
- **3)** Les formes (objets) voisines peuvent se connecter.
- **4)** Les petits détails disparaissent.

#### **4.2.1.1. Rehaussement de contraste**

Le rehaussement de contraste morphologique d'une fonction f est défini à partir d'une fonction minorante f min, d'une fonction majorante f maj et de deux paramètres a et b positifs ou nuls tels que a + b soit inférieur à 1. Le résultat de cette transformation g est obtenu par le "basculement" de la fonction f vers f min ou f maj suivant les conditions suivantes:

$$
. g(x) = f_{min}(x) \tag{II.3}
$$

$$
Si: f(x) est inférieur à f(x) + a.(f_maj(x) - f_min(x))
$$
\n(II.4)

```
. g(x) = f(x)(II.4)
Si : f(x) est compris entre f(x)+a.(f\_maj(x)-f\_min(x)) et f(x)-b.(f\_maj(x)-f\_min(x))(II.5)
. g(x)=f maj(x)
(II.6)
Si : f(x) est supérieur à f(x)- b.(f_maj(x)-f_min(x)) 
(II.7)
```
![](_page_30_Picture_1.jpeg)

 **Figure (II.5) :** Rehaussement de contraste

#### **4.2.1.2. Gradient morphologique**

Dans l'analyse d'image, on considère que les formes (objets) de l'image sont des régions homogènes en niveaux de gris. Cela implique une variation (de niveau de gris) sur la frontière entre deux formes, l'opérateur gradient vise à mettre en évidence cette variation.

Le gradient morphologique se base sur les variations locales de l'image, selon le voisinage défini par l'élément structurant. Il peut être obtenu par la différence arithmétique entre la dilatation et l'érosion d'une image.

![](_page_31_Picture_0.jpeg)

**Figure (II.6) :** Gradient Morphologique

#### **4.3. Ouverture**

L'ouverture est réalisée en appliquant une érosion de la forme X par l'élément structurant S, suivi d'une dilatation. L'ouverture et notée par X ° B.

$$
X \circ B = : (X \Theta B) \oplus B \qquad (II.8)
$$

![](_page_31_Picture_5.jpeg)

(a) : image originale (b) : Ouverture

![](_page_31_Picture_7.jpeg)

**Figure (II.7) :** Exemple de l'ouverture sur l'image

#### **4.4.Fermeture**

La fermeture est obtenue en appliquant une dilatation de l'objet X par l'élément structurant S, suivie d'une érosion, elle est notée par X ●B.

$$
X \bullet B = (X \oplus B) \Theta B \qquad (II.9)
$$

![](_page_32_Picture_0.jpeg)

(a) : image originale (b) : Fermeture

**Figure (II.8) :** Exemple de la fermeture sur l'image.

#### **4.5. Application de l'ouverture et de la fermeture**

- Les trous sont bouchés.
- Les petits détails sont supprimés.
- Les objets en grande masse retrouvent leurs formes.

#### **4.5.1. Filtre morphologique**

#### **a. Définition**

En traitement linéaire des images, filtrer, c'est éliminer certaines composantes fréquentielles des images.

Filtrage = Convolution

En morphologie mathématique, filtrer, c'est simplifier l'image en supprimant certaines structures géométriques (en général implicitement définies par un ou plusieurs éléments structurants).

Le filtre morphologique simplifie l'image en préservant la structure, mais il perd en général de l'information (Croissance).

Le filtre morphologique est stable et possède une classe invariance connue (Idempotence).

![](_page_33_Picture_0.jpeg)

![](_page_33_Picture_1.jpeg)

Activer Windows

 **Figure(II.9) :** Filtre Morphologique (gaussien).

#### **5. Ligne de partage des eaux**

#### **5.1.Définition**

En traitement d'images, la segmentation par ligne de partage des eaux désigne une famille de méthodes de segmentation d'image issues de la morphologie mathématique qui considèrent une image à niveaux de gris comme un relief topographique, dont on simule l'inondation.

#### **5.2.Principe**

L'idée de base derrière toutes les méthodes de segmentation basées sur la ligne de partage des eaux est de considérer une image à niveaux de gris comme un relief topographique. Il s'agit alors de calculer la ligne partage des eaux dudit relief. Les bassins versants ainsi obtenus correspondent aux régions de la partition.

Si on considère l'image à niveaux de gris comme une fonction de  $R<sup>2</sup>$  dans R suffisamment régulière, on peut alors définir proprement la ligne de partage des eaux. Cependant, dans le cas discret (fonctions de R² dans R), qui correspond mieux aux images considérées, il n'existe pas à ce jour de définition consensuelle de cette transformation. Plusieurs algorithmes ont été proposés pour la calculer, donnant autant de définitions, pas toujours équivalentes.

On peut classer les algorithmes de construction de la ligne de partage des eaux en trois catégories. Les algorithmes par inondation simulent une montée progressive du niveau d'eau à partir des minima du relief. Les algorithmes par ruissellement suivent, à partir de chaque pixel de l'image, la ligne de plus grande pente jusqu'à atteindre un minimum. Finalement, les algorithmes topologiques proposent une déformation progressive du relief, préservant certaines caractéristiques topologiques, jusqu'à ce qu'il soit réduit à une structure fine correspondant à la ligne de partage des eaux.

#### **5.3. Algorithme de LPE par immersion**

Un algorithme de LPE par simulation d'immersion a été proposé dans Vincent et Soille[9], Soit f :D  $\rightarrow$  N, une image digitale en niveau de gris, avec  $h_{min}$  et  $h_{max}$  les valeurs minimumet maximum de f, Les minima de f sont associés à des bassins qui vont successivement grandir durant le procédé d'immersion. Soit l'ensemble  $X_h$  l'union des bassins calculés au niveau h. Un élément connecté au seuil  $Z_{h+1}$  au niveau h + 1 peut être soit un minimum, soit une extension d'un bassin du niveau  $X_h$ . Le dernier cas entraîne le calcul de la zone d'influence géodésique de  $X_h$  à l'intérieur de $Z_{h+1}$ . Il en résulte la mise à jour $X_{h+1}$ . Soit l'ensemble  $MIN_h$  l'union de tous les minima à l'altitude h. Le même bloc d'instruction pour un niveau h variant de  $h_{min}$ à  $h_{max}$ :

$$
X_{hmin} = {P \in D | f(P) = h_{min}} = Z_{min}
$$
\n(II.10)

$$
X_{h+1} = MIN_{h+1} \cup \left(\frac{IZ_{zh+1}}{Z_h}(X_h)\right), h \in [h_{min}, h_{max-1}]
$$
\n(II.11)

La ligne de partage des eaux de f correspond au complément de  $X_h$ . dans D :

LPE(f) = D \  $X_{hmin}$  (II.12) 3  $\overline{\phantom{a}}$  $\overline{2}$ 3  $\overline{2}$  $\overline{2}$ 3  $\mathfrak{p}$ B B  $\mathfrak{p}$ B R B 3 1 1 3 1 1 3 W B 3 B W B W А 0 1 0 А 1 B А W в А B А B  $(a)$  $(b)$  h=0  $(c)$  h=1  $(d)$  h=2  $(e)$  h=3

**Figure (II.10) :** LPE par immersion sur une grille d'éléments 4-connectés

(a) : Image d'origine, (b-e) : Étapes de labellisation suivant l'algorithme où A et B sont des labels de régions et W, le label de la LPE (Exemple tiré de Roerdink et Meijster[10]). L'implémentation correspond, dans un premier temps, au tri des pixels par ordre croissant d'intensité et, dans un deuxième temps, à l'inondation niveau par niveau à partir des minima. Le procédé fait intervenir une file d'attente FIFO. L'algorithme traite les pixels niveau par niveau, de $h_{min}$ à  $h_{max}$ . Les pixels de la file d'attente sont analysés par rapport aux labels de leurs voisins. Lorsqu'un pixel de même niveau d'intensité non labellisé est rencontré, il est considéré comme appartenant à un plateau et est inséré dans la file derrière le pixel fictif qui signale une distance géodésique supérieure (voir Figure (II.11)).

![](_page_35_Figure_0.jpeg)

**Figure (II.11) :** File d'attente FIFO pour le traitement des pixels de niveau h. Les différents fronts de propagation sont séparés par un pixel fictif.

Pour éviter les difficultés liées aux éléments connectés de même niveau (plateaux), Meijster et Roerdink[], ont proposé de transformer l'image en graphe. L'algorithme correspond à une version simplifiée de Vincent et Soille, où l'utilisation de files d'attente FIFO n'est plus nécessaire en raison de la disparition des plateaux remplacés par des représentants. L'image peut être considérée comme un graphe (V, E, f) où V correspond à l'ensemble des sommets du graphes, E à l'ensemble des arêtes et f (p) à la fonction de hauteur utilisant l'intensité des pixels. Chaque pixel est associé à un sommet de V et est relié à un pixel voisin par une arête de E. Un nouveau graphe(V\*, E\*, tr) est créé en considérant que tous les pixels connectés d'un ensemble $C_h$ au niveau h sont représentés par un simple sommet v ∈ V<sup>\*</sup>. Ce sommet est défini par v = {p ∈ V | p ∈  $C_h$ } avec  $f^*(v) = h$ . Une paire  $(v, w)$  est un élément de  $E^*$  si et seulement

si ∃(p ∈ v, q ∈ w|(p, q) ∈ E ∧ f (p) < f (q)). La LPE peut être calculée directement à partir du graphe. Le résultat correspond à une image binaire où certains pixels sont labélisés LPE et d'autres non.

![](_page_36_Figure_0.jpeg)

**Figure (II.12) :** Création du graphe des ensembles. (a) Image initiale, (b) relief correspondant, (c) ensembles de niveaux étiquetés et (d) graphe des ensembles.

Les Figures (14) et (15) illustrent les différentes étapes de création du SKIZ géodésique à partir d'une image en niveaux de gris. Un graphe orienté des ensembles de niveaux.

![](_page_36_Figure_3.jpeg)

**Figure (II.13) :** Création de la LPE à partir du graphe des ensembles. (a) le graphe labellisé par la LPE, (b) l'image binaire où les plateaux LPE apparaissent en blanc et (c) le SKIZ calculé à partir de l'image binaire.

Les nœuds associés aux arcs exclusivement sortants correspondent aux minima.

Le procédé de LPE est utilisé sur ce graphe et lorsqu'un nœud peut être atteint par différents bassins, ce nœud est marqué comme LPE. Si un nœud est atteint par des bassins de même label, ce nœud adoptera le label de ces bassins et appartiendra à l'ensemble des éléments non LPE. Il en

résulte une image binaire, avec des éléments LPE ou non, à partir de laquelle le SKIZ géodésique pourra être calculé.

#### **5.4. Application de la LPE**

La Figure fait apparaître les résultats obtenus suite à l'application de l'algorithme de la ligne de partage des eaux. Cet algorithme est appliqué sur une image de cell, qui est une image typique pour

ce genre de segmentation : des cellules avec des niveaux de gris semblables et qui parfois se chevauchent, ce qui rend leur segmentation par les autres méthodes classiques de détection de

contours très difficile.

On applique en suite la LPE implémentée comme indiquant sur l'algorithme 1. Il faut voir que dans l'algorithme de la LPE il y a l'utilisation de la notion de voisins d'un pixel. Cette notion

varie suivant la connexité choisie. On a donc laissé le choix de la connexité à l'utilisateur pour

paramétrer le déroulement de cet algorithme.

![](_page_37_Picture_8.jpeg)

![](_page_37_Picture_9.jpeg)

 (a)image originale (b) image à contraste **Figure (II.14) :** Image Originale avec image à contraste

![](_page_37_Picture_11.jpeg)

 **Figure (II.15) :** Image à contraste transformée à LPE

Réglage du contraste n'est pas généralement nécessaire pour la segmentation, mais il peut aider le développeur d'algorithme voir et mieux comprendre les données d'image. Il s'agit d'une image assez faible contraste. Nous pouvant regelant le contraste de l'écran interactif avec 'imtool', ou utilisant une méthode automatique tells 'qu'adapthisteq'. 'Adapthisteq' implémente une technique appelée l'égalisation d'histogramme adaptative contraste limité.

![](_page_38_Picture_1.jpeg)

![](_page_38_Picture_2.jpeg)

 (a): Image binaire (b): Image binaire transformée à LPE  **Figure (II.16) :** Image à binaire transformée à LPE

#### **6. LPE avec marqueur**

Pour décrire notre méthode qui est une extension de l'algorithme de LPE avec marqueurs, nous rappelons tout d'abord ce dernier et donnons sa formulation algorithmique selon le principe de l'immersion utilisé ici. Nous détaillons ensuite quelques travaux qui cherchent à mieux exploiter l'information disponible au sein du processus de segmentation.

#### **6.1. Algorithme de LPE avec marqueur :**

Notons f l'image initiale à niveaux de gris définis dans l'intervalle $[h_{min}, h_{max}]$  que l'on va représenter comme un relief topographique, et M l'ensemble des marqueurs fourni au titre de l'initialisation spatiale. Ces marqueurs vont permettre de localiser les minima que l'on souhaite imposer à la fonction f, et on définit alors le nouveau relief g comme :

$$
g(p) = \begin{cases} h_{min-1} \, si \, p \in M \\ f(p) \, sinon \end{cases} \tag{II.13}
$$

où p représente les coordonnées d'un pixel, et  $h_{min-1}$  une nouvelle valeur spécifique aux marqueurs initiaux. La segmentation de l'image correspond à l'ensemble  $X_{hmax}$  des bassins deretention de la fonction g, calculé d'après le schéma de récursion suivant :

$$
X_{hmin-1} = T_{hmin-1} (g)
$$
\n(II.14)  
\n
$$
X_{h+1} = IZT_{h+1} (g)(X_h); h_{min-1} \le h < h_{max}
$$
\n(II.15)

où $T_h$  est la fonction seuil de niveau h (c'est-à-dire  $T_h$  (f) = { p | f(p) ≥ h}), et IZ<sub>A</sub>(B) est l'union des zones d'influencegéodésique des composantes connexes de B avec B ⊆ A. Nous faisons donc appel également aux définitions suivantes :

$$
IZ_{A}(B)=U_{j=1}^{l} iz_{A}(B_{j})
$$
(II.16)  

$$
iz_{A}(B_{j}) = \{p \in A | \forall k \in [1,1] \{j\}: d_{A}(p, B_{j}) < d_{A}(p, B_{k})\}
$$
(II.17)  

$$
d_{A}(a, B) = \min_{b \in B} d_{A}(a, b)
$$
(II.18)

Où  $d_A(a, b)$  présente la distance géodésique entre a et b dans A. Une définition complète est donnée dans l'article original.

#### **6.2. Approches LPE exploitant des informations a priori**

Beare exploite des connaissances spatiales disponibles apriori et introduit un moyen pour contraindre la croissance des marqueurs via l'utilisation de fonctions de distances basées sur des éléments structurants. La méthode proposée est capable de traiter des frontières d'objets incomplètes ou bruitées.

Li et Hamarneh considèrent un ensemble d'images d'apprentissage avec des segmentations de références pour construire des histogrammes de forme et des descripteurs d'apparence (la moyenne et la variance des intensités des pixels des objets).

Leur segmentation guidée par des connaissances s'appuie surun algorithme de LPE classique suivi par un algorithme de clustering k-means, mais la forme et l'apparence ne sont pas prises en compte dans l'étape de segmentation par la LPE.

Dans un travail précédent, nous avons proposé d'introduire la connaissance sous forme de pixels étiquetés lors d'une segmentation par LPE d'images multi spectrales en télédétection. Plus précisément, un ensemble de c classes prédéfinies(par exemple les toits des bâtiments, la végétation, les routes)est considéré et des pixels exemples sont donnés pour chaque classe. Une classification floue basée pixels est alors appliquée en utilisant les signatures spectrales afin de générer des cartes de probabilité représentées sous la forme d'une seule image à c bandes. Un gradient morphologique est appliqué sur cette image et la norme euclidienne permet ensuite d'obtenir une image à niveaux de gris, sur laquelle est finalement appliquée l'algorithme de LPE. La connaissance est donc ici uniquement liée à l'information spectrale, ne tenant pas compte de la position spatiale des pixels donnés en exemple. Chaque marqueur ou classe étant représenté par la moyenne et la variance des valeurs de ses pixels, Le processus de segmentation est donc relativement coûteux en temps de calcul.

#### **7. Conclusion**

Dans ce chapitre nous avons introduit la morphologie mathématique ; nous avons présenté les opérateurs de base et décrit l'approche morphologique, puis nous avons expliqué les méthodes de segmentation de l'image par Ligne De Partage des Eaux (LPE) et les caractéristiques de l'algorithme LPE et ses principes.

### **CHAPITRE III**

# RESULTATS ET INTERPRETATIONS

#### **1. Introduction**

Dans ce dernier chapitre nous présentons les outils de développement, les méthodes proposées, les bases de données, les résultats et les interprétations, et après la segmentation d'images par LPE et l'application de cette algorithme sur des images filtrés, puis le gradient morphologique à des images médicales.

#### **2. L'environnement de développement**

Pour réaliser aisément notre application, nous avons choisi de travailler sous Matlab.

Matlab pour « Matrix Laboratory », est un logiciel qui a été conçu pour fournir un environnement de calcul numérique de haut niveau. Il est particulièrement performant pour le calcul matriciel car sa structure de données interne est basée sur les matrices. Il d'objets mathématiques complexes. Son fonctionnement repose sur un langage de programmation interprété qui permet un développement très rapide. Pour des applications nécessitant un temps de calcul plus élevé. On a choisi Matlab pour les raisons suivantes :

- Matlab facilite la manipulation des images médicales.
- La syntaxe de Matlab est facile à assimiler.
- Matlab possède de nombreuses fonctions prédéfinies utiles en mathématiques.

#### **3. Méthodes proposées**

#### **3.1. Approche contour**

![](_page_42_Picture_10.jpeg)

**Figure (III.1) :** Interface Matlab pour transforme l'image par l'approche contour.

![](_page_43_Picture_0.jpeg)

(a) Image Originale (b) Contours obtenus

 **Figure (III.2) :** Image médicale transformée par l'approche contour.

#### **3.2. Approche classification**

![](_page_43_Picture_5.jpeg)

![](_page_43_Picture_7.jpeg)

(a)Image Originale (b) classification obtenue

**Figure (III.3) :** Image médicale transformée par l'approche classification.

#### **4. Base de données**

La base de données avec laquelle on a travaillé est obtenue du « Centre d'Imagerie Médicale du cerveau » d'université McGill-CANADA, Cette base comprend un ensemble d'images médicales réelles d'examen IRM.

#### **5. Résultats et interprétations**

#### **5.1. Opérateurs de base**

Avant de commencer la segmentation il est nécessaire de montrer l'effet des opérateurs morphologiques érosion, dilatation, fermeture et ouverture sur les images médicales qu'on veut segmenter pour comprendre le mécanisme des opérations morphologiques composées à partir de ces opérateurs de base tel que le filtre alterné séquentiel et le gradient morphologique qui sera toujours calculé avant d'appliquer une segmentation par lignes de partage des eaux.

#### **5.1.1. Erosion et dilatation**

![](_page_44_Figure_4.jpeg)

(a)image originale (b) image érodée (c) image dilatée

**Figure** (III.4) : (a) image originale, (b) son érosion, (c) sa dilatation

\* Les formes érodées et dilatées dans les objets dépendent fortement de la forme de l'élément structurant.

\* Une érosion en niveaux de gris réduit l'intensité lumineuse des pixels qui sont entourés de voisins de moindre intensité (visible sur les images inversées). Ce voisinage est défini par l'élément structurant. L'ensemble des pixels de l'image est balayé en appliquant l'élément structurant. La valeur d'un pixel après érosion est alors définie comme étant la valeur minimale de tous les pixels de son voisinage.

\* Une dilatation en niveaux de gris accroît l'intensité lumineuse d'un pixel entouré de voisins plus lumineux (visible sur les images inversées). L'ensemble des pixels de l'image est balayé en appliquant l'élément structurant. La valeur d'un pixel après dilatation est alors définie comme étant la valeur maximale de tous les pixels compris dans le voisinage.

#### **5.1.2. Ouverture et fermeture**

![](_page_45_Picture_1.jpeg)

**Figure (III.5) :** (a) Image Originale, (b) son ouverture, (c) sa fermeture

#### **5.2. Segmentation d'images par LPE**

#### **5.2.1. Application de la LPE sur des images filtrées**

Dans cette partie on cherche à éliminer tous les minima non-significatifs de l'image gradient. En ce sens on cherche donc d'une certaine manière à moyenner localement l'image. Alors qu'avec l'approche marqueur on cherche à remplacer les minima du gradient par des images de marquages, ici on va plutôt chercher à supprimer les minima non-significatifs dans l'image elle-même.

![](_page_45_Picture_6.jpeg)

 **Figure (III.6) :** (a) image originale ; (b) image bruitée ; (c+d ) LPE sur l'image bruitée.

#### **a) Gradient morphologique**

Le gradient morphologique est une opération résiduelle en utilisant une combinaison de l'érosion et/ou la dilatation de l'image d'origine .Comme d'autres gradients, il permet de mettre en évidence des variations d'intensité de l'image et est utilisé pour effectuer la détection de contour.

![](_page_46_Picture_2.jpeg)

**Figure (III.7) :** Gradient morphologique

#### **6. Conclusion**

Dans ce chapitre nous avons présenté un paradigme pour la segmentation des images médicales par LPE « les lignes de partage des eaux » fondées sur une approche de filtrage ensuite une approche de marquage et enfin par un processus d'hiérarchisation. Cette segmentation est fortement lié au type d'image que l'on cherche à segmenter, non seulement parce qu'on pourra chercher différents types d'objets dans une même image mais aussi parce que les caractéristiques de l'image (luminosité-contraste-taille-...) influent notablement sur le résultat de la segmentation. Pour extraire les objets de l'image, il est nécessaire dans cette approche d'avoir une idée claire de ce que l'on cherche à extraire, ce qui signifie que l'on doit avoir une certaine compréhension et contexte médical sur l'image à segmenter. La diversité des méthodes de segmentation nous offre plusieurs manières pour segmenter l'image. En effet il n'y a pas une méthode précise et générale pour segmenter une image il faut toujours chercher la bonne méthode.

# **CONCLUSION** générale

Dans le secteur de la médecine, l'analyse d'images médicales a provoqué une évolution importante dans le domaine de traitement d'images et de création des nouveaux systèmes d'aide au diagnostic. Le but de ces derniers est de fournir aux praticiens une interprétation automatique d'images conduisant à une exploitation des cellules tumorales.

L'objectif des travaux présentés dans ce mémoire est de présenter une approche de segmentation qui soit robuste et automatique permettant d'extraire l'information sémantique contenue dans l'image. Cette dernière sera modélisée par des descripteurs propres à l'image qui vont servir à son interprétation.

Différentes approches de segmentation ont été proposées dans la littérature mais aucune méthode ne s'est avérée optimale que pour une application précise. Par conséquent, nous pouvons admettre qu'il n'existe pas une méthode universelle pour la segmentation mais elle dépend du type de connaissance recherchée.

Dans ce mémoire nous nous sommes intéressés à la segmentation d'image grise par morphologie mathématique. Pour éviter d'aboutir à des temps de traitement importants et des algorithmes complexes, la stratégie envisagée consiste à adopter une segmentation marginale.

L'originalité de la méthode est qu'elle ne nécessite aucune connaissance a priori et ne nécessite pas un calcul de paramètre compliqué. Cette approche tend à créer une sur segmentation de l'image en utilisant l'algorithme de la ligne de partage des eaux. Celui-ci permet de partitionner l'image en un ensemble de régions de différentes formes et taille. Ces dernières sont modélisées par un graphe d'adjacence des régions sur lequel un algorithme de croissance de régions est appliqué afin de les fusionner si elles vérifient un certain critère. Ce critère détermine la convergence de l'algorithme de segmentation proposé.

Afin d'évaluer l'algorithme proposé, ceux-ci ont été utilisés pour comparer les résultats obtenus avec les deux méthodes de segmentation afin de conclure sur leur validité.

Les résultats portant sur l'image de cytologie ont montré l'efficacité de l'algorithme de segmentation développé. Ceci est dû à la capacité de l'algorithme de s'adapter au contexte de l'image.

Les perspectives de ce travail concernent deux points : l'adaptation de notre algorithme de segmentation sur l'image grise directement. Ainsi que sa généralisation à d'autres domaines comme la télédétection en utilisant des informations géographiques à la place des connaissances anatomiques et physiologiques.

#### BIBLIOGRAPHIE

[1]M. Andre, "Introduction aux techniques de traitement d'images," Edition Eyrolles,1987.

[2]Centre d'Imagerie Médicale du cerveau d'université McGill-CANADA

[3]Beucher, 1990,BEUCHER, S. (1990). Segmentation d'images et morphologie mathématique. Thèse de doctorat, Ecoles des mines de Paris.

[4] http://www.imedecin.fr.

[5]C. Durosier et C. Boudry, « Amélioration des images par filtrage » école des chartes [6] [http://www.info-radiologie.ch/atlas\\_irm\\_cerveau.php](http://www.info-radiologie.ch/atlas_irm_cerveau.php)

[7] [http://urfist.enc.sorbonne.fr/image\\_numerique/chapitre3.htm](http://urfist.enc.sorbonne.fr/image_numerique/chapitre3.htm)

[8]A.scalante, P. Andrés, "Une approche métrique pour la segmentation d'images," Thèse de doctorat, Université Paris-Dauphine, 2005.

[9] [Vincent et Soille, 19911VINCENT, L. et SOILLE, P. (1991). Watersheds in digital spaces : An efficient algorithm based on immersion simulations. IEEE Transactions on Pattern Analysis and Machine Intelligence, 13(6):583-598.

[10] [Roerdink et Meijster, 1991ROERDINK, J. B. et MEIJSTER, A. (1997). Segmentation by watersheds : Definition and parallel implementation. Dans F. SOLINA, W.G. Kropatsch, R. K. et [11]BAJCSY, R., éditeurs : Advances in Computer Vision, pages 21-30. Springer.

[12]Beucher S, Ligne de partage des eaux et segmentation hiérarchique. CMM / ENSMP.

[13]C. Boudry. Maître de conférences, URFIST de Paris/Ecole des Chartes, « Cours sur La morphologie mathématique».

[14] Ayadi hakim, Bouanoun bilal, Système d'aide à la détection de maladies sur image médicale basé sur les réseaux de neurones , mémoire d'ingénieur d'état en informatique ; 2010. [15] [BOU, 2001] : Mr. BOUMAZA Mouloud, Contribution à la restauration et fermeture de contours par une approche neuronale, Mémoire de magister, ESI 2001.

[16] Hadjila F. & Bouabdellah R., « Reconnaissance des visages par les réseaux de neurones », Mémoire de PFE, Université de Tlemcen, 2003.

[17] Naciri H., Chaoui N., « Conception et Réalisation d'un système automatique d'identification des empreintes digitales », Mémoire de PFE, Université de Tlemcen, 2003.

[18] Tabari K., Tagma S., « Compression d'images animées à très faible débit par la géométrie des fractales », Projet de fin d'études, USTBH, 1996.

[19] Djamaleddine Atif (2004). « Recalage non rigide multimodal des images radiologique par information mutuelle quadratique normalisé » .Thèse de doctorat université de Paris (Orsay).

[20]Lamiche Hamza . «Segmentation des images aux niveaux de gris par les lignes de partage des eaux (LPE)», Mémoire de magister, Université de M'sila 2019.

[21] Hammouda Merièm , Ramdane Mamcha Imène. «Segmentation d'images médicales par morphologie mathématique», Mémoire de magister, Université de Tlemcen, 2016.

[22] B. U. Shanker, "*Novel Classification and segmentation techniques with application to remotely sensed images,* " Transactions on Rough Sets 7, Springer Belin, Heidelberg Edition, pp. 295-380, 2007.

[23] [Meijster et Roerdink, 1995]MEusTER, A. et ROERDINK, J. B. (1995). A proposal for the implementation of a parallel watershed algorithm. Dans CAIP '95 : Proceedings of the 6th International Conference on Computer Analysis of Images and Patterns, pages 790-795, London, UK. Springer-Verlag.